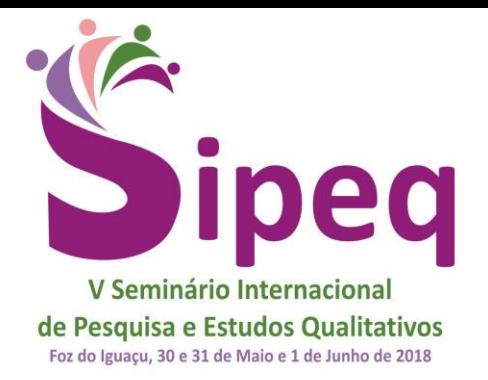

Do SIPEQ a sócio da SE&PQ: torne-se um pesquisador em rede

## **CONFORME O DISPOSTO NA FICHA DE INSCRIÇÃO, EXPLICITE:**

- a) Área de inscrição: **3. Educação**
- b) Modalidade de pesquisa: **4. Com suporte de software**
- c) Trabalho a ser apresentado de acordo com:
	- Área (escreva a área): **Educação**
	- Tema/modalidade de pesquisa (escreva qual): **Com suporte do software**

### **SCRATCH: DO PRIMEIRO OLHAR À PROGRAMAÇÃO NO ENSINO MÉDIO**

#### **Renata Oliveira Balbino, Taniele Loss Nesi, Marco Aurélio Kalinke**

*Universidade Federal do Paraná, Universidade Tecnológica Federal do Paraná rebalbino@yahoo.com.br; tani\_loss@hotmail.com; kalinke@utfpr.edu.br*

#### **Resumo**

Neste artigo, relatamos uma experiência com o uso do *software Scratch* por estudantes da terceira série do Ensino Médio, durante as aulas de Matemática. O *Scratch* foi utilizado com o intuito de contribuir no processo de aprendizagem dos conteúdos relacionados ao estudo de Estatística por meio das práticas de pesquisa e programação. A exploração e investigação das possibilidades de criação nesse *software* foram desenvolvidos no decorrer das aulas destinadas a essa prática e culmina na apresentação de um projeto final com abordagem do conteúdo sugerido. As atividades foram realizadas em grupos e em todos os encontros foram feitos registros das percepções e conclusões, com a finalidade de acompanhar a evolução do grupo. Podemos concluir que ao realizar as atividades, os estudantes desenvolveram a habilidade de construção de sequências de comandos resultantes das interações e interatividades ocorridas durante o processo, percebendo conceitos matemáticos e praticando a fluência tecnológica.

**Palavras-chave:** *Scratch.* Fluência Tecnológica. Matemática. Estatística.

#### **Abstract**

In this paper, we report an experience with the use of Scratch software by students of the third grade of High School during Math classes. Scratch was employed with the intention of contribute in the learning process of contents related to the study of Statistics through practices of research and programming. The exploration and investigation of the possibilities for creation with software were developed in the course of the classes destined for this practice and finalized with the presentation of a final project with address of the proposed content. The activities were developed in groups and records of perceptions and conclusions were made in all the meetings with the purpose of monitoring the evolution of the group. We can conclude that in carrying out the activities, students developed command sequence construction skills as a result of the interactions and interactivities that occurred during the process, realizing mathematical concepts and practicing technological fluency.

**Keywords:** Scratch. Technological Fluency. Mathematics. Statistics.

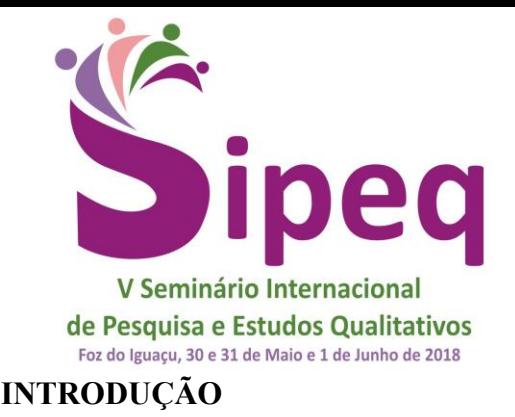

Do SIPEQ a sócio da SE&PQ: torne-se um pesquisador em rede

Os estudantes da era digital conseguem se ater a várias atividades simultaneamente e de forma não linear, tais como assistir a vídeos, ouvir músicas, pesquisar na *web*, digitar textos, entre outras tarefas. Eles apresentam facilidades em estar conectados a diversas formas de mídias e devido a sua capacidade de absorção rápida de informações, Prensky (2001) considera os jovens desta geração como sendo nativos digitais.

Os nativos digitais obtêm informações rapidamente através da tecnologia, conseguem trabalhar em grupos, trocam informações com outras pessoas e participam de várias comunidades. Prensky (2001) sugere aproveitar essas habilidades no contexto educacional, ofertando materiais que as explorem e ensinando por meio de jogos, por exemplo, pois esta é uma forma de alcançar os nativos digitais em sua "língua nativa".

O caminho pela busca por metodologias que façam uso de Tecnologias Digitais (TD) no ambiente educacional já é trilhado há algum tempo. Desde que os computadores foram introduzidos nas escolas surgiu o desejo de ensinar, por exemplo, os estudantes a programar. Papert, nos anos 1980, apresentou a linguagem Logo, desenvolvida pela sua equipe no *Massachusetts Institute of Tecnology* (MIT) como uma nova possibilidade para a educação, tendo como base a teoria Construcionista (PAPERT, 1985, 2008).

Com a evolução tecnológica os computadores reduziram consideravelmente o seu tamanho, eliminando a necessidade de um local específico para a sua utilização. Atualmente é possível o desenvolvimento de atividades educacionais em *laptops*, *tablets* e até mesmo em *smartphones*. Alguns desses equipamentos estão no ambiente escolar como pertences pessoais dos estudantes e possibilitam explorar a interatividade e a interação dos mesmos com os conteúdos a serem trabalhados.

Nossa compreensão sobre interatividade e interação segue os conceitos defendidos por Belloni (1999), em que interatividade é uma "característica técnica que significa a possibilidade de o usuário interagir com a máquina" (BELLONI, 1999, p. 58), e a interação consiste em uma "ação recíproca entre dois ou mais atores onde ocorre a intersubjetividade" (BELLONI, 1999, p. 58).

Desta forma, a fim de conciliar as visões Construcionistas de Papert (1985, 2008) e o uso de jogos digitais defendido por Prensky (2001), percebemos no *software Scratch*

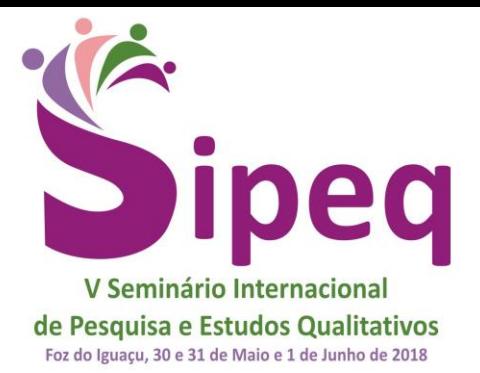

# Do SIPEQ a sócio da SE&PQ: torne-se um pesquisador em rede

possibilidades de os nativos digitais construírem conhecimentos matemáticos e expressarem suas ideias matemáticas por meio de projetos, desenvolvendo também sua fluência tecnológica. Este *software,* além de propiciar o conhecimento de uma nova linguagem de programação, apresenta uma abordagem diferente e inovadora no processo de construção de novos conceitos matemáticos, contribuindo para o estudante comunicar-se tecnologicamente por meio da fluência tecnológica (RESNICK, 2017).

A pesquisa aqui apresentada usou uma sequência de atividades orientadas, partindo da exploração do *Scratch*, para posteriormente utilizá-las na construção de um projeto relacionado ao conteúdo de Estatística. O objetivo era observar e analisar as contribuições do *Scratch*, utilizado por estudantes da terceira série do Ensino Médio de uma escola estadual pública em Curitiba, Paraná, na disciplina de Matemática, para a construção de conceitos relacionados ao estudo da Estatística e para o desenvolvimento da sua fluência tecnológica.

#### **1. O** *software Scratch*

O *Scratch<sup>1</sup>* é um *software* livre, desenvolvido a partir de 2003 e disponibilizado para acesso livre em 2007 pelo grupo de pesquisa *Lifelong Kindergarten* do MIT coordenado por Mitchel Resnick. Trata-se de uma evolução do Logo e substitui o código de digitação por um método de arrastar e soltar blocos coloridos. O seu ambiente é visual e permite que os projetos sejam estruturados como blocos de montar, possibilitando a criação de histórias, animações e jogos, com diferentes personagens e mídias.

A criação de projetos no *Scratch* demanda do usuário conhecimento dos comandos desse *software*, além de exigir um pensamento computacional para uso da linguagem de programação gráfica. Cabe ao usuário a escolha de comandos apropriados para a definição de *scripts* (programação de eventos) e respectivas ações, utilizando objetos, cenários, sons, entre outros elementos para criar suas histórias, projetos e jogos.

O *Scratch* já foi traduzido para 50 idiomas. É ofertado atualmente nas versões 1.4 e 2.0, para os principais sistemas operacionais existentes no mercado como *MAC OS X*, *Mac OS* 10.5, *Windows* e *Linux*, podendo ser utilizado tanto *on-line* quanto *off-line*. Em sua versão *on-*

l

<sup>1</sup>Site oficial do *Scratch*: www.scratch.mit.edu

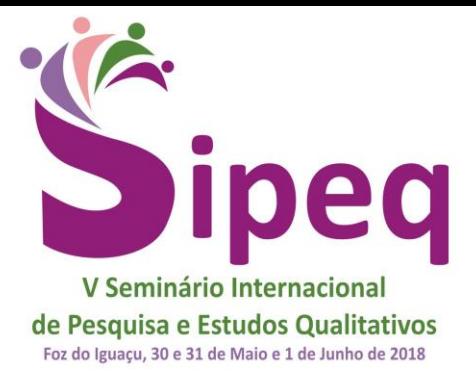

# Do SIPEQ a sócio da SE&PQ: torne-se um pesquisador em rede

*line*, o usuário tem acesso à comunidade mundial *Scratch* e a uma variedade de recursos para o desenvolvimento de projetos, podendo compartilhar, experimentar e conhecer projetos desenvolvidos por outras pessoas, além de ter a opção de reutilizá-los e reformulá-los de acordo com as suas necessidades.

Segundo Resnick (2017), quando a pessoa faz uso da linguagem de programação, ela tem a oportunidade de expressar seus conhecimentos, ideias e projetos, vindo a construir e compartilhar novos conhecimentos, praticando sua fluência tecnológica. Deste modo, o s*oftware* tem por objetivo incentivar uma nova geração de pensadores criativos, utilizando a programação para expressar suas ideias, inserindo-se na linguagem digital, visando o desenvolvimento da sua fluência tecnológica.

#### **2. Metodologia**

A pesquisa realizada teve como objetivo geral observar e analisar a contribuição do uso do *Scratch*, utilizado por estudantes da terceira série do Ensino Médio, na disciplina de Matemática, para a construção de conceitos relacionados ao estudo da Estatística e oportunizar o desenvolvimento da fluência tecnológica nos envolvidos. Para tanto, optou-se por uma pesquisa qualitativa que segundo D'Ambrósio (2010, p. 103), "é focalizada no indivíduo, com toda a sua complexidade, e na sua inserção e interação com o ambiente sociocultural e natural". Para Bicudo (2011, p. 21), na pesquisa qualitativa "o fenômeno investigado é sempre situado/contextualizado. Exploram-se as nuanças dos modos de a qualidade mostrar-se e explicitam-se compreensões e interpretações".

Foram destinadas para as atividades dez aulas de Matemática, relatadas aqui como encontros, que aconteceram entre os meses de outubro a dezembro de 2017. Durante este tempo, os estudantes foram estimulados a solucionar suas dúvidas quanto ao processo de desenvolvimento de projetos no referido *software*. Participaram três turmas de terceira série do Ensino Médio de uma escola pública estadual de Curitiba na qual trabalha um dos autores do presente relato. A escola conta com um laboratório de informática com 20 computadores, uma sala de projeção multimídia com lousa digital e 50 *tablets*, todos com conexão à *internet* por *wi-fi*.

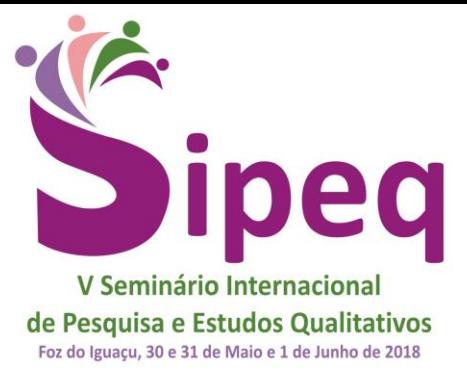

## Do SIPEQ a sócio da SE&PQ: torne-se um pesquisador em rede

As turmas serão nomeadas como A, B e C. Todas têm uma carga horária semanal da disciplina de Matemática de quatro aulas com 50 minutos cada uma. As aulas são distribuídas durante a semana, de modo que cada turma tem uma aula por dia, com exceção de quarta-feira. A turma A tinha 32 estudantes, e as demais, 31 estudantes em cada. Foram utilizados como instrumentos para a coleta de dados a observação e os relatórios desenvolvidos pelos estudantes no decorrer dos encontros.

#### **3. Encontros**

No primeiro encontro foi comunicado aos estudantes de cada turma que eles teriam dez aulas (encontros) para realizar e apresentar um projeto criado no *Scratch* que contemplasse o assunto de Estatística, e que esse projeto poderia ser realizado em grupos de três a no máximo cinco estudantes. Desses dez encontros, dois seriam destinados para o conhecimento e exploração do *Scratch*, sete para desenvolver um projeto que contemplasse o assunto de Estatística e um encontro (o último), para apresentar o projeto final para os demais colegas da turma, na sala de multimídia. Dos sete encontros destinados a criação do projeto, dois seriam realizados na sala de multimídia para uma pré-apresentação dos projetos em processo de construção, para que os demais colegas pudessem dar sugestões para melhorias nos trabalhos.

O primeiro contato com o *Scratch* ocorreu em 20 de outubro de 2017. Dois pesquisadores estiveram presentes durante todo o período em que os estudantes utilizaram o aplicativo. O uso foi realizado em *tablets* e, para tanto, na semana anterior ao início das atividades, a técnica responsável pelo laboratório de informática da escola instalou o *Scratch* nos *tablets*. Fizemos uso de 13 aparelhos para que, em cada turma, fossem utilizados em duplas e trios.

Os estudantes foram orientados a ligar o aparelho e iniciar o aplicativo do *Scratch*. O encaminhamento para este primeiro encontro foi a indicação de que observassem, explorassem e anotassem em seus relatórios todas as suas percepções, bem como opiniões quanto ao primeiro contato com o aplicativo e o *tablet*. Foi comunicado aos interessados pelo assunto, a continuarem essa exploração em suas casas.

Dois *tablets* ficaram sem bateria já na primeira aula do dia, sendo necessário levar os carregadores e utilizar as duas únicas tomadas disponíveis na sala. No decorrer das aulas

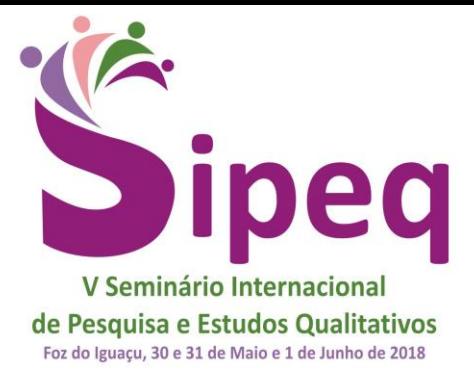

# Do SIPEQ a sócio da SE&PQ: torne-se um pesquisador em rede

seguintes, este problema persistiu com um número maior de aparelhos e foi resolvido com o uso de uma régua com extensão elétrica.

O objetivo deste primeiro encontro foi oportunizar aos estudantes a exploração do *software* a fim de que os mesmos verificassem as variedades de elementos disponibilizados e a possibilidade de produzir materiais como vídeos, desenhos, sons, movimento de personagens e criação de cenários, entre outras. Foi possível observar nas três turmas um grande interesse e curiosidade quanto ao que seria realizado. Os estudantes não conheciam o programa e estavam empolgados por usarem pela primeira vez os *tablets*, que haviam chego na escola em março de 2016 e até então não haviam sido utilizados por eles.

Alguns apontamentos foram realizados na maioria dos relatórios, e dão indícios de como os estudantes perceberam o *Scratch* num primeiro momento. São eles:

- Quanto ao idioma: muitos demoraram em conseguir mudar o idioma do inglês para o português.
- Tempo de resposta: além de terem telas pequenas, de 7 polegadas, os aparelhos utilizados no primeiro encontro não tinham capacidade de armazenamento para uso adequado do programa. Dessa forma, as respostas eram lentas. Houve queixas no sentido de que ao tentar clicar em um ícone, acabavam encostando em outro e não obtinham a resposta esperada.
- Quanto a tela inicial: alguns grupos tiveram a percepção de que o *software* era antigo e consideraram a sua apresentação obsoleta.
- O Gato: todos os estudantes perceberam e comentaram quanto ao personagem do Gato. A maioria não percebeu, neste primeiro momento, a existência de outros personagens, nem a possibilidade da troca de trajes para simular os seus movimentos.
- Desenho: após a mudança do idioma, muitos realizaram desenhos na tela principal. Estes gostaram da mudança de cores e movimentos.

Durante este primeiro contato com o aplicativo, não pudemos observar a exploração de muitos dos comandos do *Scratch*. A maioria dos grupos não conseguiu vislumbrar uma utilização prática para o mesmo.

No segundo encontro as atividades foram realizadas no laboratório de informática, com o uso da versão *on-line* do *Scratch.* Para esta etapa os estudantes foram orientados a

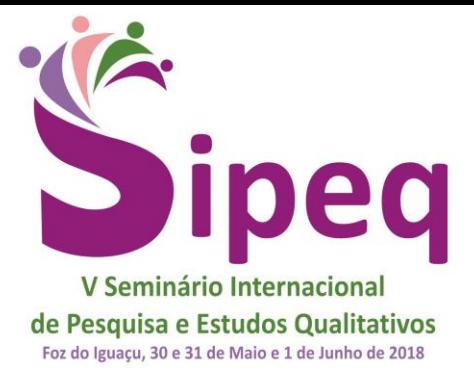

# Do SIPEQ a sócio da SE&PQ: torne-se um pesquisador em rede

pesquisar textos e vídeos a respeito da programação no *software*, registrando em seus diários os avanços alcançados. Os estudantes sentaram-se em duplas e utilizaram os computadores tendo a oportunidade de explorar o programa com tentativas e experimentações.

Neste dia estavam presentes 26 estudantes da turma A, 24 da turma B e 27 da turma C. Em quase sua totalidade assistiram a vídeos instrucionais do *site Youtube<sup>2</sup>* , buscando respostas para as dúvidas que surgiram no primeiro encontro. Comentaram a respeito de se tratar de uma atividade de descontração. A busca pelos vídeos ficou livre para que sanassem suas dúvidas. Percebeu-se grande interesse das turmas na atividade proposta, uma vez que muitos assistiram e buscaram respostas em casa sobre o *Scratch*.

Alguns dos problemas apresentados no primeiro encontro foram sanados. O *software on-line* mostrou respostas mais rápidas aos cliques, que eram precisos sobre os ícones desejados. O idioma foi rapidamente modificado para o português. O gato deixou de ser o único personagem conhecido, além de vislumbrarem a chance de incluir em seus projetos imagens da internet ou pessoais. Os estudantes perceberam que o objetivo do programa não era somente criar desenhos e mudança de cores, mas também representar pela programação as ações de personagens e cenários envolvidos.

Do terceiro ao sexto encontro participaram em média 75 estudantes por aula. No terceiro encontro, no laboratório de informática, os estudantes se reuniram com seus grupos para realizar o cadastro no *site* do *Scratch* para que suas criações já ficassem salvas neste ambiente. Neste momento, foram encorajados a conhecer outros projetos concluídos e que se encontravam disponibilizados na rede. Os grupos deram início aos esboços iniciais para a realização do projeto.

No decorrer dos encontros, percebeu-se uma grande interação entre os grupos. A troca de conhecimento a respeito do funcionamento do programa foi intensa e comentada pelos estudantes. A criação de uma atividade no *software* passou a ser coletiva, na qual os estudantes passaram a ter um papel ativo no processo de aprendizagem, envolvendo-se na construção dos projetos e pesquisa do conteúdo de Estatística. Foram poucos aqueles que se distraíram com outros afazeres, como por exemplo, o uso de celular para conversas paralelas ou a visualização de outros assuntos não relacionados ao assunto abordado.

l

<sup>&</sup>lt;sup>2</sup> Site oficial do *Youtube*. Disponível em: <https://www.youtube.com>

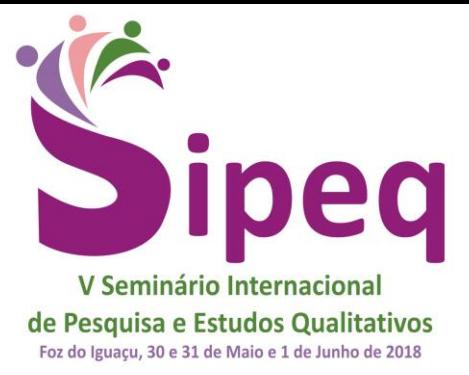

### Do SIPEQ a sócio da SE&PQ: torne-se um pesquisador em rede

Durante as atividades, notou-se uma mudança no direcionamento das dúvidas. Os estudantes passaram a buscar seus colegas para auxiliar no projeto e procuravam os professores para mostrar seus trabalhos. Houve momentos de satisfação daqueles que conseguiam ajudar outros grupos, manifestando-se animados em diversos momentos. Em algumas situações os estudantes pediam auxílio para os professores referentes aos comandos do *Scratch* que não haviam compreendido. Nestes casos, os professores agiam como mediadores, instigando os estudantes a criarem hipóteses e verificarem possíveis estratégias na efetivação desses comandos. Percebeu-se de pronto que os grupos faziam tentativas, procuravam auxílio em tutoriais no *Scratch* e na *internet*, além de pedir ajuda de outros grupos.

Diante disso, concordamos com Marques (2009) que o uso do *Scratch* oportuniza o desenvolvimento de competências para resolução de problemas e para a formulação de projetos buscando "desenvolver o raciocínio lógico, a decomposição de problemas complexos em partes mais simples, identificação e eliminação de erros, desenvolvimento de ideias, desde a concepção até a concretização do projeto e concentração e perseverança" (MARQUES, 2009, p. 30).

Os dois encontros seguintes foram realizados na sala multimídia da escola, durante os quais o objetivo foi o de apresentar para a turma os projetos realizados até o momento. A dinâmica proposta foi de que cada um dos grupos apresentaria seu projeto e os demais colegas da turma fariam sugestões para melhorias.

Houve um total de 22 projetos. Destes, cinco foram apresentados no formato de labirinto, em que o personagem deve encontrar a saída para ganhar o jogo. O modelo de *Quizz* foi utilizado por quatro grupos e três grupos apresentaram seus projetos no formato de vídeo. Os demais dez projetos, seguiram modelos similares aos de aeronave que combate inimigos, tanques de guerra que enfrentam zumbis, cestas que recolhem frutas, corações ou peixes.

No momento das apresentações pôde-se perceber maturidade durante as participações. As sugestões propostas foram criativas e pertinentes aos trabalhos dos colegas e as observações foram realizadas de forma crítica e construtiva, discutidas pelo grande grupo. De forma geral, para as atividades de labirinto, os grupos foram orientados por seus colegas a inserir músicas, tempo, perguntas, pontuação, além de mudanças de personagens para ficarem mais atraentes. Já para os projetos no formato de *Quizz*, as sugestões se basearam em um número maior de questões, mais tempo para a resolução das perguntas, vidas, músicas, mudanças de cenários e

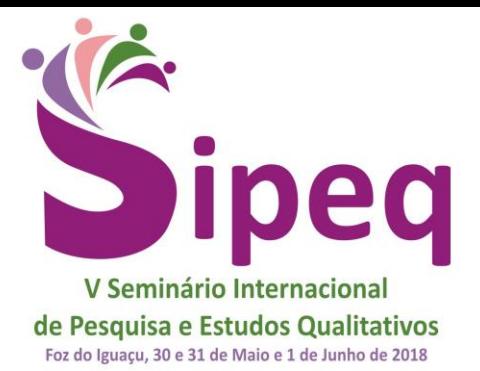

# Do SIPEQ a sócio da SE&PQ: torne-se um pesquisador em rede

de personagens, bem como a escolha de fases. Para os projetos que seguiram o formato de vídeo, as sugestões focaram em maior tempo para leitura das informações, mudança de cenários e letras, bem como a diversificação de gráficos, que seguiam um só modelo, o de barras. Já para os projetos apresentados nos demais formatos, as sugestões de mudanças seguiram as ideias de que deveriam acrescentar pontuações, tempo, músicas e mudanças de cenários, pois alguns eram repetidos.

O nono encontro teve por finalidade a implementação das sugestões recomendadas aos grupos. Houve uma grande troca de informações entre grupos e turmas, pois alguns professores de outras disciplinas permitiram que alguns estudantes pudessem colaborar com seus colegas no laboratório. Assim, aqueles com maior domínio das funções do *software* ficaram à disposição dos colegas no laboratório. Percebemos uma participação ativa e consciente do trabalho em grupo.

O último encontro, destinado a apresentação final do projeto desenvolvido no *Scratch*, ocorreu no dia 01 de dezembro na sala da multimídia. Todos os grupos apresentaram seus trabalhos com as modificações sugeridas. Durante as explicações, o interesse demonstrado pelos trabalhos dos colegas foi notório, havendo perguntas sobre detalhes de como haviam realizado as modificações. O conteúdo de Estatística foi abordado, em sua maioria, com questões a respeito de probabilidades, porcentagens, apresentação de gráficos nos formatos de pizza e barras, além de tabelas.

Conforme Batista e Baptista (2013), o *Scratch* apresenta diversas funcionalidades, as quais possibilitam abordagens que podem contribuir para a aprendizagem de Matemática. Um uso significante desse ambiente é a proposta de que os estudantes elaborem projetos tendo em vista a resolução de problemas. Diante disso, os resultados apresentados pelos estudantes ultrapassaram as barreiras do conteúdo proposto. Foram abordadas questões sociais, tais como a taxa de analfabetismo no Brasil, bem como seus motivos e consequências. Trataram também da poluição das águas no planeta e sobre a importância da conscientização da preservação do meio ambiente. A maioria dos grupos buscou desenvolver um projeto de qualidade, para que se sentissem, nas suas palavras "realizados", contemplando conteúdos de Estatística por meio das TD.

Como um dos focos dos alunos da terceira série do ensino médio é o exame do ENEM (Exame Nacional do Ensino Médio), neste, o conteúdo de Estatística é amplamente explorado

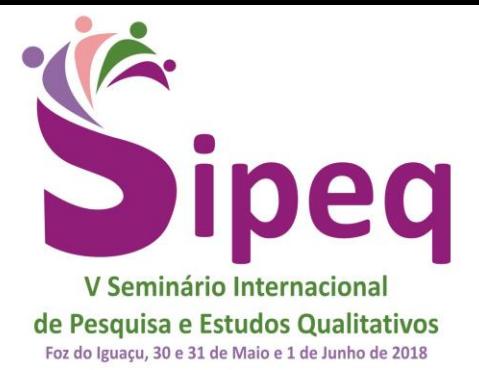

## Do SIPEQ a sócio da SE&PQ: torne-se um pesquisador em rede

com uma abordagem que avalia a leitura, análise e interpretação de dados. As questões visam as práticas cotidianas, o desenvolvimento do conteúdo para a previsão de situações, para a análise de dados econômicos, sociais e até na exposição de pesquisas de opinião. A atividade de programação com o *Scratch* contribuiu com a organização das ações, decisões, repetições e condições necessárias para a construção de projetos educacionais. A atividade proposta para as equipes contemplou o conteúdo de Estatística, no campo do Tratamento da Informação, no que se refere a construção dos conceitos de população, amostra, variáveis quantitativas e qualitativas, bem como a representação de dados por meio de gráficos e tabelas.

#### **4. Considerações**

Tendo em vista o objetivo geral dessa pesquisa, de observar e analisar a contribuição do uso do *software Scratch*, utilizado por estudantes da terceira série do Ensino Médio, na disciplina de Matemática para a construção de conceitos relacionados ao estudo da Estatística e desenvolver a fluência tecnológica dos envolvidos (RESNICK, 2017), consideramos que os estudantes puderam explorar e conhecer práticas de programação na realização de seus projetos. Mais do que o estudo do conteúdo proposto, eles conseguiram expor suas soluções para diversos desafios que surgiram no decorrer das atividades, buscando informações e fazendo-se compreender por meio da linguagem de programação.

Durante os encontros procurou-se seguir as ideias construcionistas de Papert (1985, 2008). Os estudantes foram estimulados a expor suas ideias mediante a criação de projetos próprios criados no *Scratch,* e os pesquisadores estiveram na posição de mediadores durante todo o processo, auxiliando-os na construção do próprio saber.

Pôde-se perceber um aumento no envolvimento dos estudantes que a todo momento queriam dar continuidade aos projetos, disponibilizando-se a auxiliarem seus colegas em outros horários, bem como no contra turno. Percebeu-se ainda a busca de soluções de forma coletiva e interativa. A atividade trouxe impacto também na autoestima dos estudantes, que se sentiram importantes e capazes de realizar uma atividade, que segundo eles "foi gratificante e divertida".

Ao longo dos encontros constatamos que o uso das TD como recurso educacional não fica apenas restrito para repasse e busca de informação, ou como proposta de resolução de situações-problemas. Elas também podem oportunizar a construção de projetos por meio de

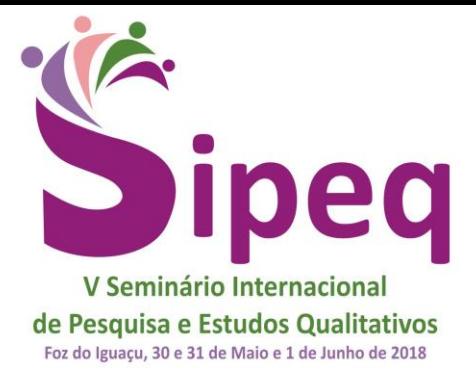

# Do SIPEQ a sócio da SE&PQ: torne-se um pesquisador em rede

jogos, gráficos e vídeos, possibilitando aos estudantes a exposição e compartilhamento de seus conhecimentos, impactando na fluência tecnológica.

Desta forma, concluímos que os objetivos foram alcançados. Foi possível oferecer aos estudantes, condições de aprendizagem a partir de novas experiências e práticas tecnológicas atrativas (PRENSKY, 2001) que valorizaram o seu conhecimento. A interatividade entre os estudantes e o *Scratch*, e a interação entre estudantes/grupos, contribuíram na construção de conhecimentos estatísticos explorados na forma de projetos, tornando possível a comunicação com o uso da linguagem de programação (PAPERT, 2008; RESNICK, 2017). Logo, os estudantes deixaram de ocupar uma posição passiva no processo de aprendizagem e passaram a ser sujeitos transformadores e ativos.

Concorda-se, portanto, com o *Grupo Lifelong Kindergarten* (RESNICK, 2007) que o *Scratch* "ajuda os jovens a aprender a pensar de maneira criativa, refletir de maneira sistemática e trabalhar de forma colaborativa – habilidades essenciais para a vida no século XXI". Deste modo quando o *Scratch* é usado como recurso pedagógico, vemos as possibilidades de aprendizagem potencializadas pois os estudantes têm a oportunidade de conhecer uma nova ferramenta que pode auxiliar na construção de seu conhecimento, dentro de um contexto social e tecnológico que possibilita a abordagem de vários conteúdos de Matemática, tal como defendido de forma ampla na Educação Matemática.

Para fins desta pesquisa, o *software Scratch* mostrou-se eficaz e propenso para uma metodologia com TD na qual os estudantes usaram a linguagem de programação. Surgem, então, novos questionamentos: De que outra forma o *software Scratch* pode ser explorado na Educação Matemática? É viável o professor construir jogos específicos para determinado conteúdo? Os estudantes podem promover cursos com o *software* para seus colegas? Essas entre outras inquietações podem ser investigadas a fim de contribuir com estudos acerca do uso das TD nos processos educacionais de Matemática.

#### **REFERÊNCIAS**

BATISTA, Sílvia Cristina Freitas; BAPTISTA, Carlos Bruno Freitas. **Scratch e matemática**: desenvolvimento de um objeto de Aprendizagem. 2013. Anais. Disponível em: < http://goo.gl/OCfW33>. Acesso em: 18 mar. 2018.

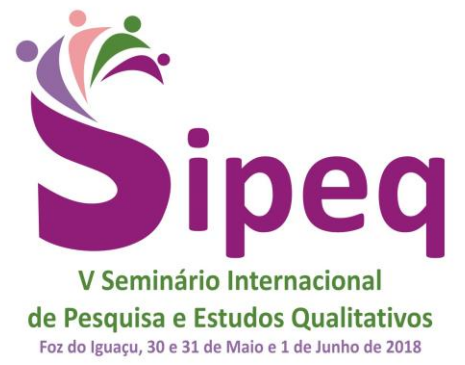

Do SIPEQ a sócio da SE&PQ: torne-se um pesquisador em rede

- BELLONI, Maria L. Mediatização: Os desafios das novas tecnologias de informação e comunicação. In: BELLONI, M. L. **Educação a Distância**. 4. ed. Campinas: Editora Autores Associados, 1999. p. 53-77.
- BICUDO, Maria A. V. A pesquisa qualitativa olhada para além dos seus procedimentos. In: BICUDO, M. A. V. (Org.). **Pesquisa qualitativa segundo a visão fenomenológica**. 1ª ed. São Paulo: Editora Cortez, 2011. cap. 1, p. 11-28.
- D'AMBRÓSIO, Ubiratan. **Educação Matemática**: da teoria à prática. 21. ed. Campinas: Papirus, 2010. 120 p.
- MARQUES, Maria Teresa Pinheiro Martinho. Recuperar o engenho a partir da necessidade, com recurso às tecnologias educativas: contributo do ambiente gráfico de programação Scratch em contexto formal de aprendizagem. **Dissertação** (Faculdade de Psicologia e de Ciências da Educação). Universidade de Lisboa, 2009. Disponível em: < http://goo.gl/1jVa6m >. Acesso em: 18 mar. 2018.
- PAPERT, Seymour. **A máquina das crianças**: repensando a escola na era da informática. ed. Rev. Porto Alegre: Artmed, 2008. 224p.
- PAPERT, Seymour. **LOGO:** Computadores e Educação. São Paulo: Brasiliense, 1985. 253p.
- PRENSKY, Marc. Nativos Digitais, Imigrantes Digitais. **On the Horizon:** NCB University Press, v. 9, n. 5, p.1-6, 2001. Disponível em: [<http://www.colegiongeracao.com.br/novageracao/2\\_intencoes/nativos.pdf>](http://www.colegiongeracao.com.br/novageracao/2_intencoes/nativos.pdf). Acesso em: 09 nov. 2017.
- RESNICK, M. Dez dicas para criar um ambiente fértil para a criatividade e o crescimento das crianças. **MindShift** (trecho do *Kindergarten Lifelong*). 2017. Disponível em <https://translate.googleusercontent.com/translate\_c?depth=1&hl=pt-BR&prev=search&rurl=translate.google.com.br&sl=en&sp=nmt4&u=http://web.medi a.mit.edu/~mres/papers.html&usg=ALkJrhjDK1nnWVIwUXGV-QgriMoCKCo-cg>. Acesso em: 22 nov. 2017.
- RESNICK, M. et al. *Scratch*: Programming for All. **Communications of the ACM**. November 2009, vol. 52, nº 11. Disponível em: < http://web.media.mit.edu/~mres/papers/Scratch-CACM-final.pdf>. Acesso em: 14 mar. 2018.